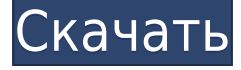

## **Debloat-android Crack + With Full Keygen Free**

Очистите устройства Android с помощью adb. Это часть моего проекта на Пожалуйста, прочитайте readme.txt для получения дополнительной информации. Требования debloat-android Cracked Version: adb на ПК с Windows. Android-устройство с root-правами. Использование debloat-android Torrent Download: Загрузите и загрузите его на свой компьютер. Запустите его и с помощью команды adb укажите IP-адрес очищаемого Android-устройства. Пример 1: Загрузите файл debloat-android на компьютер и загрузите его. Перейдите к пути, по которому находится файл debloat, и выполните скрипт. Пример 2: Загрузите файл debloat-android на компьютер и загрузите его. Перейдите к пути, по которому находится файл debloat, и выполните его как команду. Если вы хотите удалить USB-соединение, если оно не подключено: adb shell pm uninstall -k -u root com.android.adb.exe debloat-android Для получения дополнительной информации вы можете посетить страницу: А: Вот очень подробное и понятное руководство Создайте USB-мост отладки с помощью Android SDK Для этого вам потребуется рутированный телефон. В этом руководстве мы попытаемся подключить наш телефон к компьютеру с помощью моста отладки USB. Драйвер Android USB требует, чтобы телефон был рутирован. Наша процедура такова: Отсоедините кабель данных от мобильного телефона и USB-кабель от ПК. Запустите Android SDK и менеджер SDK Разархивируйте файл Android ADB Inject Установите программу, открыв пакет, дважды щелкнув по нему. Проверьте свой USBнакопитель, как обычно, чтобы убедиться, что он в порядке с вашим ПК. Подключите телефон Откройте окно командной строки и введите adb devices Если телефон не указан в выводе списка adb, вам необходимо принудительно обнаружить его в списке устройств adb. Перейдите в папку Android SDK. Тип cd androidsdk\платформенные инструменты Уязвимость AБР Теперь давайте

**Debloat-android Crack**

1eaed4ebc0

## **Debloat-android Activation Code**

Удаляет следующее установленное приложение на момент выпуска этого выпуска (только для устройств Samsung): Магазин игр Приложения Самсунг Самсунг Синхронизация Облако Samsung Link2SD Удаляет следующее на Sony TV Android 09: Ксендер КРЕДО Магазин игр Играть в игры Служба подключений Скрипт можно запустить через adb, выполнив: adb shell mkdir.\debloat adb push .\debloat оболочка adb.\debloat Доступ к скрипту можно получить в файле конфигурации. Для выполнения скрипта параметр необходимо изменить. Таким образом, чтобы выполнить скрипт для вашего устройства, замените на конкретное имя файла. Например, "Xender" - это устройство Huawei mtk. Для выполнения скрипта на этом устройстве параметр необходимо изменить так: Сценарий также требует использования формата JSON. Это можно сделать через файл конфигурации. Если этого не сделать, скрипт сообщит пользователю примерно следующее: Скрипт работает нормально, но были некоторые ошибки. На вашем устройстве нет источника для получения отсутствующих пакетов. Выберите другое устройство Android. По словам разработчика, проблемы возникают из-за того, что скрипт совместим не со всеми устройствами. Кроме того, скрипт все еще находится в стадии разработки, поэтому он не предназначен для работы на Samsung Galaxy S9 и не поддерживает все телевизоры Samsung. использованная литература Категория: Программное обеспечение Android (операционная система) String cmd = "remove\_write\_permission" + user + " " + view.getName(); // security\_em.setAllowRead(user.getId()); выполнитьCmd (команда);

//security\_em.removePermission(item.getName(), user.getId()); writePermissions.remove(view.getName()); вернуть истину; } еще { Writer.println("Ошибка: "+view.getName()+" это представление не может быть удалено."

## **What's New in the?**

debloat-android — это скрипт, разработанный, чтобы помочь пользователям избавиться от вредоносных программ на своих устройствах Android через adb. По умолчанию скрипт предназначен для работы исключительно с несколькими устройствами, а именно с Samsung Android и Sony TV Android 09. Однако новую поддержку можно добавить вручную через файл конфигурации. По словам разработчика, пользователи могут создать новый файл деблокировки по адресу.\config, чтобы включить свое конкретное устройство. Кроме того, пользователям необходимо изменить значение bloat name в файле конфигурации JSON на имя своего нового файла. После этого они могут перечислить все пакеты, которые они хотят удалить со своих устройств Android. С точки зрения функциональности сценарий требует, чтобы устройство Android было подключено к ПК с Windows. Если он не пустой, adb пытается подключиться к определенному IP и, если не находит, идет рядом с USB-подключением. Инструмент также поддерживает следующие параметры: -c --csv-выход -у --usb -f --сила -s --тихий -л --список -l - список-пакетов -a --adb-ip -e --исключить -d --устройство -t --тайм-аут -m --файл-манифеста -n --список-узлов -p - пакет -o --выходной-файл -l --только список -я --установить -v --подробный Примеры: debloat-android -l debloatandroid -f myFile.txt debloat-android -o out.xml -l debloat-android -o out.xml -m -c ls | grep -v -f файл раздувания.txt debloat-android -l debloat-android.json debloat-android -c /config/myFile.txt debloat-android --exclude --device --force -m --install -l myFile.txt debloat-android -c /config/myFile.txt debloat-android -t 3 debloat-android -c /config/myFile.txt Как использовать/установить Вам нужно скачать adb-tools (это можно сделать здесь), а затем запустить debloatandroid. Я быстро просмотрел файлы (чтобы помочь вам).

## **System Requirements For Debloat-android:**

Окна ОС: Windows 10 64-разрядная (сборка 1803 или новее) Процессор: двухъядерный с тактовой частотой 2,4 ГГц. Память: 2 ГБ ОЗУ Графика: NVIDIA 8600M GS или ATI HD 4800. DirectX: версия 9.0 Сеть: широкополосное подключение к Интернету Хранилище: 15 ГБ свободного места Звуковая карта: звуковая карта, совместимая с DirectX (через программу запуска игр или приложение Xbox) Дополнительные примечания: требуется диск с игрой UMD. Mac OS ОС: macOS 10.11 или

Related links: